# Package 'solvebio'

June 24, 2020

Type Package

Title The Official SolveBio API Client

Version 2.8.0

Date 2020-06-24

Author David Caplan

Maintainer David Caplan <dcaplan@solvebio.com>

Description R language bindings for SolveBio's API.

SolveBio is a biomedical knowledge hub that enables life science organizations to collect and harmonize the complex, disparate ``multi-omic'' data essential for today's R&D and BI needs. For more information, visit <https://www.solvebio.com>.

URL <https://github.com/solvebio/solvebio-r>

**Imports** httr, jsonlite, dplyr  $(>= 0.5.0)$ , mime

License MIT + file LICENSE

Collate solvebio.R annotation.R application.R beacon.R beacon\_set.R dataset.R dataset\_commit.R dataset\_export.R dataset\_field.R dataset\_import.R dataset\_migration.R dataset\_template.R object.R saved\_query.R shiny.R task.R user.R utils.R vault.R zzz.R

RoxygenNote 7.0.2

Suggests testthat, shiny, shinyjs, openssl

NeedsCompilation no

Repository CRAN

Date/Publication 2020-06-24 14:30:02 UTC

## R topics documented:

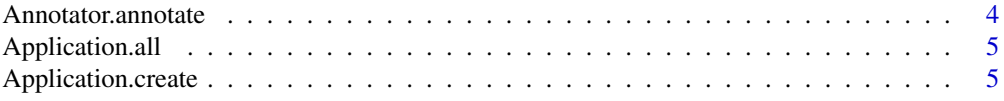

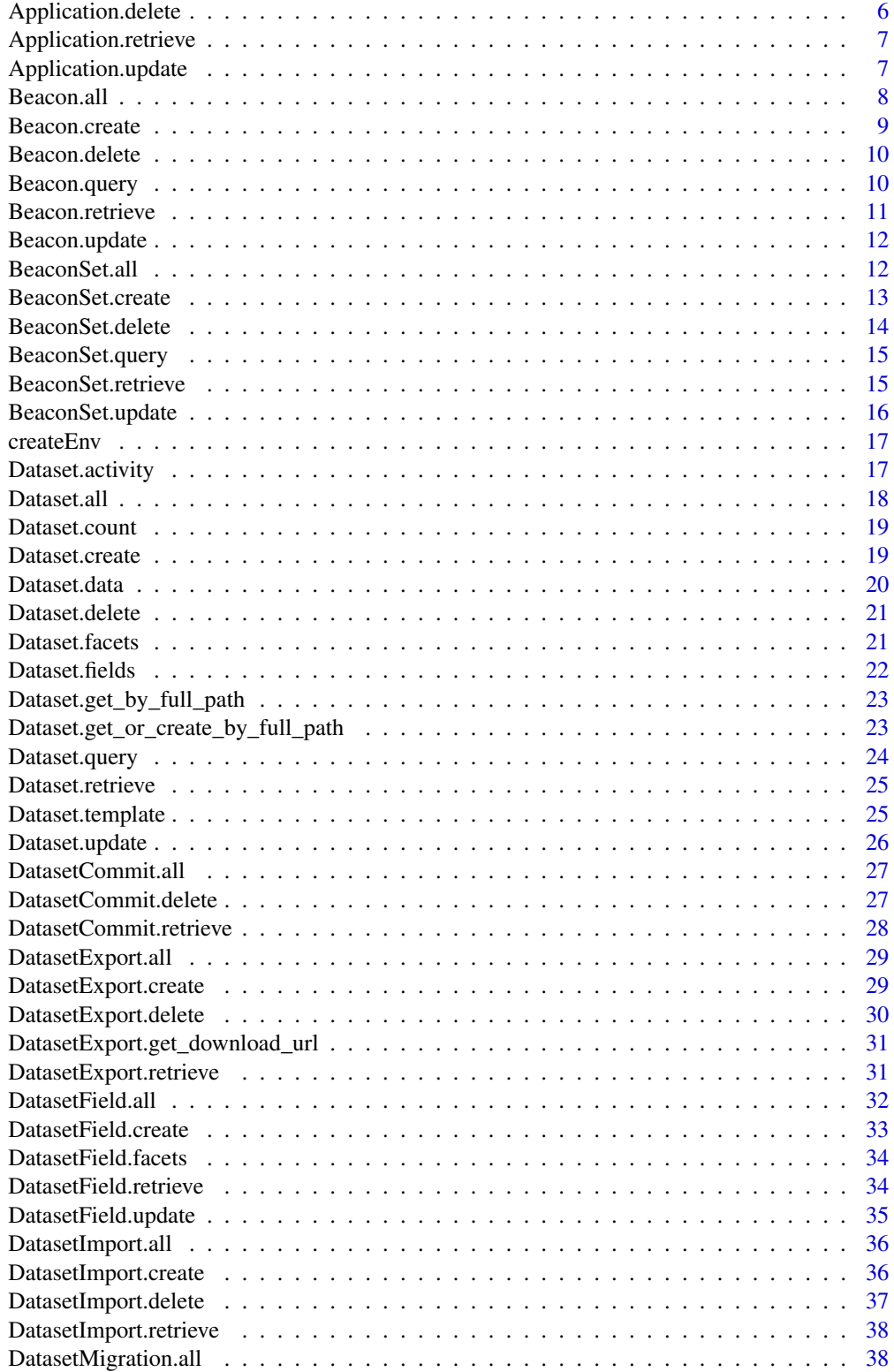

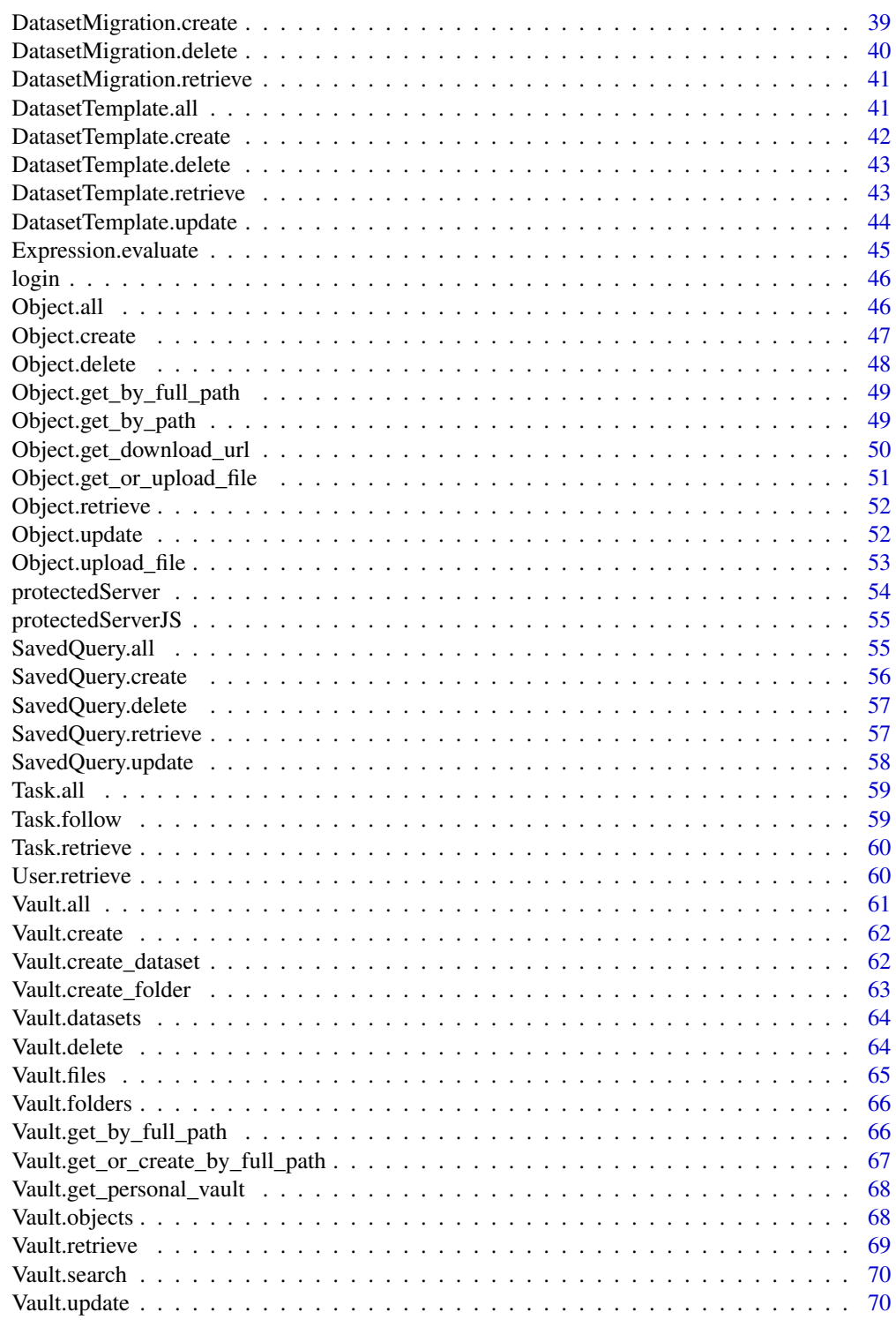

<span id="page-3-0"></span>Annotator.annotate *Annotator.annotate*

### Description

Annotate a data table/frame with additional fields.

### Usage

```
Annotator.annotate(
 records,
 fields,
 include_errors = FALSE,
 raw = FALSE,env = solvebio:::.solveEnv
)
```
### Arguments

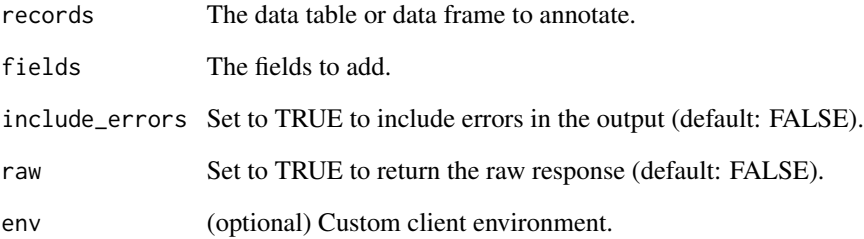

#### References

<https://docs.solvebio.com/>

### Examples

## Not run: Annotator.annotate(records=tbl, fields=fields)

### <span id="page-4-0"></span>Description

Retrieves the metadata about all application on SolveBio available to the current user.

### Usage

```
Application.all(env = solvebio:::.solveEnv, ...)
```
### Arguments

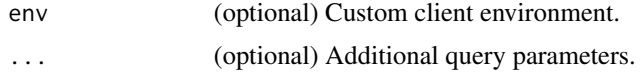

### References

<https://docs.solvebio.com/>

### Examples

## Not run: Application.all()

## End(Not run)

Application.create *Application.create*

### Description

Create a new SolveBio application.

#### Usage

```
Application.create(name, redirect_uris, env = solvebio:::.solveEnv, ...)
```
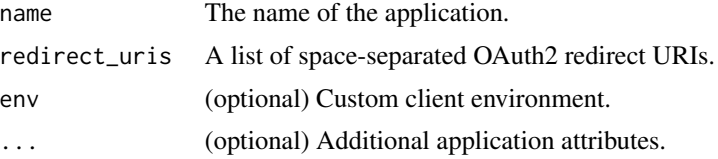

### References

<https://docs.solvebio.com/>

### Examples

```
## Not run:
Application.create(
                   name="My new application",
                  redirect_uris="http://localhost:3838/"
                   )
```
## End(Not run)

Application.delete *Application.delete*

### Description

Delete a specific application from SolveBio.

#### Usage

```
Application.delete(client_id, env = solvebio:::.solveEnv)
```
### Arguments

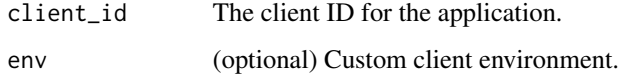

### References

<https://docs.solvebio.com/>

### Examples

```
## Not run:
Application.delete("abcd1234")
```
<span id="page-5-0"></span>

<span id="page-6-0"></span>Application.retrieve *Application.retrieve*

### Description

Retrieves the metadata about a specific application SolveBio.

### Usage

Application.retrieve(client\_id, env = solvebio:::.solveEnv)

### Arguments

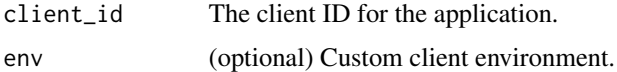

#### References

<https://docs.solvebio.com/>

### Examples

```
## Not run:
Application.retrieve("abcd1234")
```
## End(Not run)

Application.update *Application.update*

### Description

Updates the attributes of an existing application.

### Usage

Application.update(client\_id, env = solvebio:::.solveEnv, ...)

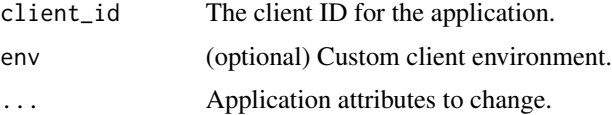

### References

<https://docs.solvebio.com/>

#### Examples

```
## Not run:
Application.update(
                   "abcd1234",
                   name="New app name"
                   )
```
## End(Not run)

Beacon.all *Beacon.all*

### Description

Retrieves the metadata about all beacons on SolveBio accessible to the current user.

### Usage

```
Beacon.all(env = solvebio:::.solveEnv, ...)
```
### Arguments

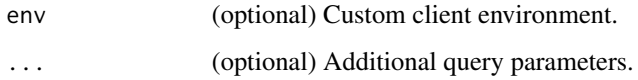

### References

<https://docs.solvebio.com/>

### Examples

## Not run: Beacon.all()

<span id="page-7-0"></span>

### <span id="page-8-0"></span>Description

Add a new beacon to an existing beacon set. The beacon set must already exist in order to add beacons.

### Usage

```
Beacon.create(
 beacon_set_id,
  vault_object_id,
  title,
 env = solvebio:::.solveEnv,
  ...
)
```
### Arguments

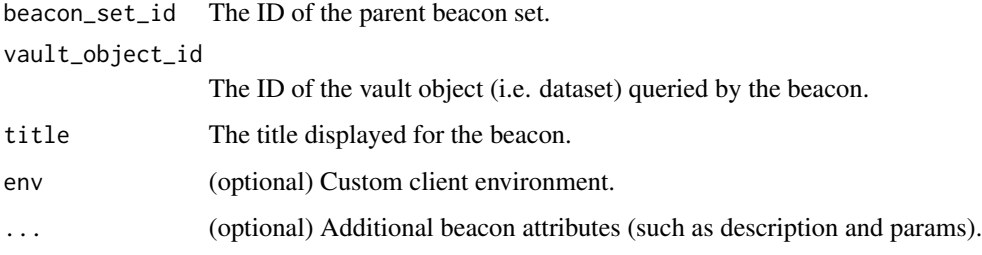

### References

<https://docs.solvebio.com/>

### Examples

```
## Not run:
Beacon.create(
              beacon_set_id="1234",
              vault_object_id="1234567890",
              title="My new beacon"
              )
## End(Not run)
```
<span id="page-9-0"></span>Beacon.delete *Beacon.delete*

#### Description

Delete a specific beacon from SolveBio.

### Usage

Beacon.delete(id, env = solvebio:::.solveEnv)

### Arguments

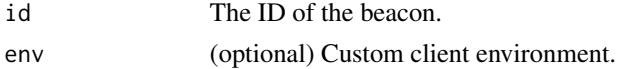

#### References

<https://docs.solvebio.com/>

### Examples

## Not run: Beacon.delete("1234567890")

## End(Not run)

Beacon.query *Beacon.query*

### Description

Query an individual beacon.

### Usage

```
Beacon.query(id, query, entity_type, env = solvebio:::.solveEnv, ...)
```
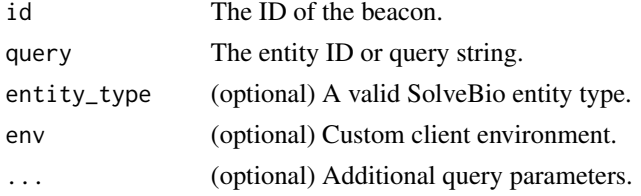

#### <span id="page-10-0"></span>Beacon.retrieve 11

### References

<https://docs.solvebio.com/>

### Examples

```
## Not run:
Beacon.query(
              id="1234",
              query="BRCA2",
              entity_type="gene"
              \lambda
```
## End(Not run)

Beacon.retrieve *Beacon.retrieve*

### Description

Retrieves the metadata about a specific beacon on SolveBio.

### Usage

Beacon.retrieve(id, env = solvebio:::.solveEnv)

### Arguments

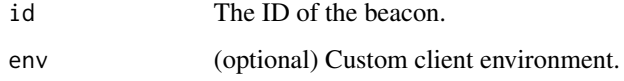

### References

<https://docs.solvebio.com/>

### Examples

```
## Not run:
Beacon.retrieve("1234")
```
<span id="page-11-0"></span>Beacon.update *Beacon.update*

#### Description

Updates the attributes of an existing beacon.

### Usage

```
Beacon.update(id, env = solvebio:::.solveEnv, ...)
```
### Arguments

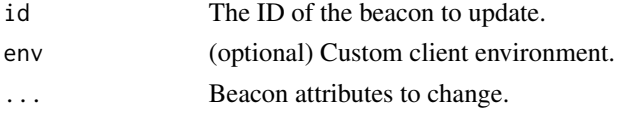

### References

<https://docs.solvebio.com/>

### Examples

## Not run: Beacon.update( id="1234", title="New Beacon Title" )

```
## End(Not run)
```
BeaconSet.all *BeaconSet.all*

### Description

Retrieves the metadata about all beacon sets on SolveBio accessible to the current user.

### Usage

BeaconSet.all(env = solvebio:::.solveEnv, ...)

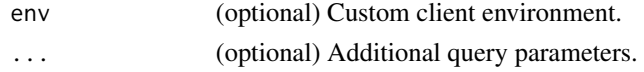

### <span id="page-12-0"></span>BeaconSet.create 13

### References

<https://docs.solvebio.com/>

### Examples

## Not run: BeaconSet.all()

## End(Not run)

BeaconSet.create *BeaconSet.create*

### Description

Create a new beacon set.

### Usage

```
BeaconSet.create(
  title,
  description,
  is_shared = FALSE,
  env = solvebio:::.solveEnv,
  ...
)
```
### Arguments

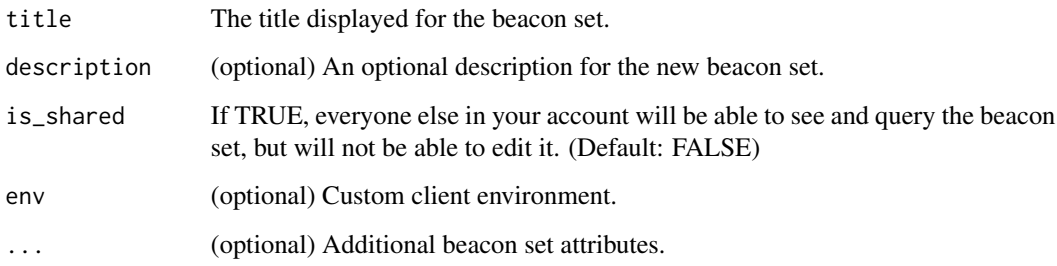

### References

<https://docs.solvebio.com/>

### Examples

```
## Not run:
BeaconSet.create(
                   title="My new beacon set",
                   \mathcal{L}## End(Not run)
```
BeaconSet.delete *BeaconSet.delete*

### Description

Delete a specific beacon set (including all its beacons) from SolveBio.

#### Usage

```
BeaconSet.delete(id, env = solvebio:::.solveEnv)
```
### Arguments

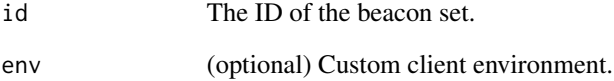

### References

<https://docs.solvebio.com/>

### Examples

```
## Not run:
BeaconSet.delete("1234")
```
<span id="page-13-0"></span>

<span id="page-14-0"></span>BeaconSet.query *BeaconSet.query*

### Description

Query a beacon set (i.e. all the beacons within a beacon set).

### Usage

```
BeaconSet.query(id, query, entity_type, env = solvebio:::.solveEnv, ...)
```
### Arguments

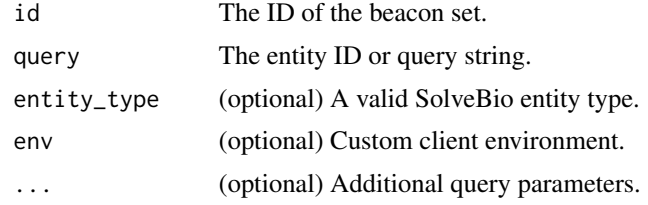

#### References

<https://docs.solvebio.com/>

### Examples

```
## Not run:
BeaconSet.query(
                id="1234",
                query="BRCA2",
                entity_type="gene"
                )
```
## End(Not run)

BeaconSet.retrieve *BeaconSet.retrieve*

### Description

Retrieves the metadata about a specific beacon set on SolveBio.

### Usage

```
BeaconSet.retrieve(id, env = solvebio:::.solveEnv)
```
### <span id="page-15-0"></span>Arguments

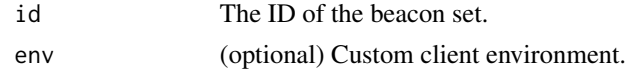

### References

<https://docs.solvebio.com/>

### Examples

```
## Not run:
BeaconSet.retrieve("1234")
```
## End(Not run)

BeaconSet.update *BeaconSet.update*

#### Description

Updates the attributes of an existing beacon set.

#### Usage

```
BeaconSet.update(id, env = solvebio:::.solveEnv, ...)
```
### Arguments

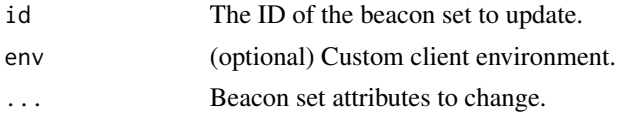

### References

<https://docs.solvebio.com/>

### Examples

```
## Not run:
BeaconSet.update(
                   id="1234",
                   title="New Beacon Set Title"
                  \mathcal{L}
```
<span id="page-16-0"></span>

#### Description

Create a new SolveBio environment.

### Usage

```
createEnv(token, token_type = "Token", host = .solveEnv$host)
```
### Arguments

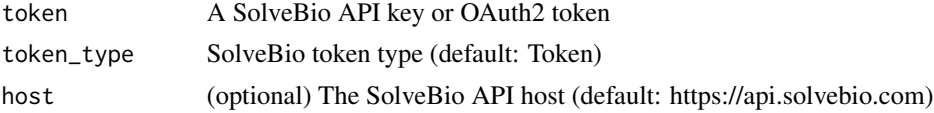

### References

<https://docs.solvebio.com/>

### Examples

```
## Not run:
env <- createEnv("MyAPIkey")
User.retrieve(env = myEnv)
```
## End(Not run)

Dataset.activity *Dataset.activity*

### Description

A helper function to get or follow the current activity on a dataset.

#### Usage

Dataset.activity(id, follow = TRUE, env = solvebio:::.solveEnv)

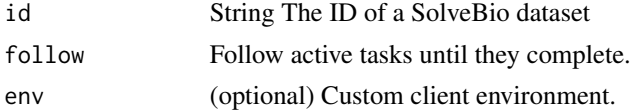

### References

<https://docs.solvebio.com/>

### Examples

```
## Not run:
Dataset.activity("1234567890")
```
## End(Not run)

Dataset.all *Dataset.all*

### Description

Retrieves the metadata about datasets on SolveBio.

### Usage

```
Dataset.all(env = solvebio:::.solveEnv, ...)
```
### Arguments

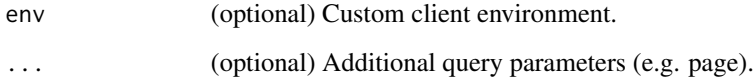

#### References

<https://docs.solvebio.com/>

### Examples

## Not run: Dataset.all()

<span id="page-17-0"></span>

<span id="page-18-0"></span>Dataset.count *Dataset.count*

#### Description

Returns the total number of records for a given SolveBio dataset.

#### Usage

Dataset.count(id, env = solvebio:::.solveEnv, ...)

### Arguments

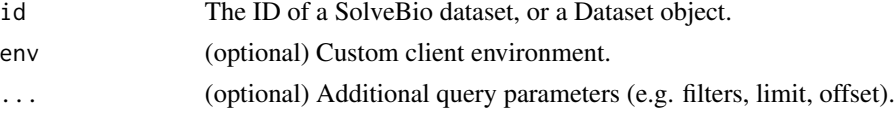

### References

<https://docs.solvebio.com/>

### Examples

```
## Not run:
dataset <- Dataset.get_by_full_path("solvebio:public:/ClinVar/3.7.4-2017-01-30/Variants-GRCh37")
Dataset.count(dataset)
Dataset.count(dataset, filters='[["gene_symbol", "BRCA2"]]')
```
## End(Not run)

Dataset.create *Dataset.create*

### Description

Create an empty SolveBio dataset.

#### Usage

```
Dataset.create(
  vault_id,
  vault_parent_object_id,
  name,
  env = solvebio:::.solveEnv,
  ...
\mathcal{L}
```
<span id="page-19-0"></span>20 Dataset.data

### Arguments

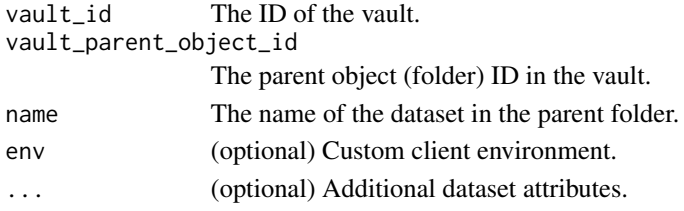

### References

<https://docs.solvebio.com/>

#### Examples

```
## Not run:
Dataset.create(vault_id=vault$id, vault_parent_object_id=NULL, name="My Dataset")
## End(Not run)
```
Dataset.data *Dataset.data*

### Description

Returns one page of documents from a SolveBio dataset and processes the response.

#### Usage

```
Dataset.data(id, filters, env = solvebio:::.solveEnv, ...)
```
### Arguments

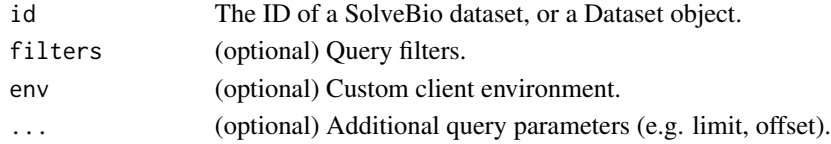

### References

<https://docs.solvebio.com/>

### Examples

```
## Not run:
Dataset.data("1234567890")
```
<span id="page-20-0"></span>Dataset.delete *Dataset.delete*

#### Description

Delete a specific dataset from SolveBio.

#### Usage

Dataset.delete(id, env = solvebio:::.solveEnv)

### Arguments

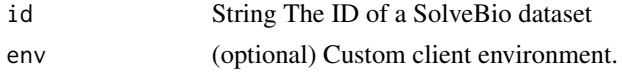

### References

<https://docs.solvebio.com/>

### Examples

```
## Not run:
Dataset.delete("1234567890")
```
## End(Not run)

Dataset.facets *Dataset.facets*

### Description

Retrieves aggregated statistics or term counts for one or more fields in a SolveBio dataset. Returns a list of data frames, one for each requested facet.

#### Usage

```
Dataset.facets(id, facets, env = solvebio:::.solveEnv, ...)
```
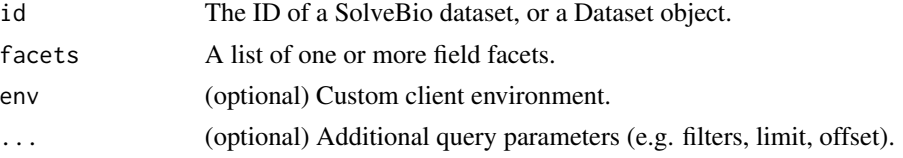

### References

<https://docs.solvebio.com/>

#### Examples

```
## Not run:
Dataset.facets("1234567890", list("clinical_significance", "gene_symbol"))
## End(Not run)
```
Dataset.fields *Dataset.fields*

### Description

Retrieves the list of fields and field metadata for a dataset.

### Usage

```
Dataset.fields(id, env = solvebio:::.solveEnv, ...)
```
### Arguments

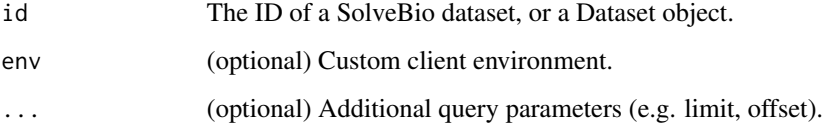

#### References

<https://docs.solvebio.com/>

### Examples

```
## Not run:
Dataset.fields("1234567890")
```
<span id="page-21-0"></span>

<span id="page-22-0"></span>Dataset.get\_by\_full\_path

*Dataset.get\_by\_full\_path*

### Description

A helper function to get a dataset by its full path.

### Usage

```
Dataset.get_by_full_path(full_path, env = solvebio:::.solveEnv)
```
### Arguments

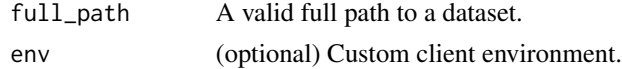

### References

<https://docs.solvebio.com/>

### Examples

```
## Not run:
Dataset.get_by_full_path("solvebio:public:/ClinVar/3.7.4-2017-01-30/Variants-GRCh37")
```
## End(Not run)

Dataset.get\_or\_create\_by\_full\_path *Dataset.get\_or\_create\_by\_full\_path*

### Description

A helper function to get or create a dataset by its full path.

#### Usage

Dataset.get\_or\_create\_by\_full\_path(full\_path, env = solvebio:::.solveEnv, ...)

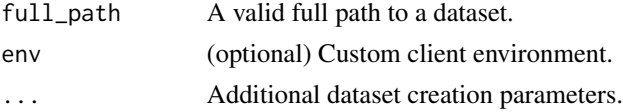

### References

<https://docs.solvebio.com/>

### Examples

```
## Not run:
Dataset.get_or_create_by_full_path("MyVault:/folder/sub-folder/dataset")
```
## End(Not run)

Dataset.query *Dataset.query*

### Description

Queries a SolveBio dataset and returns an R data frame containing all records (up to 500,000). Returns a single page of results otherwise (default).

#### Usage

```
Dataset.query(id, paginate = FALSE, env = solvebio:::.solveEnv, ...)
```
### Arguments

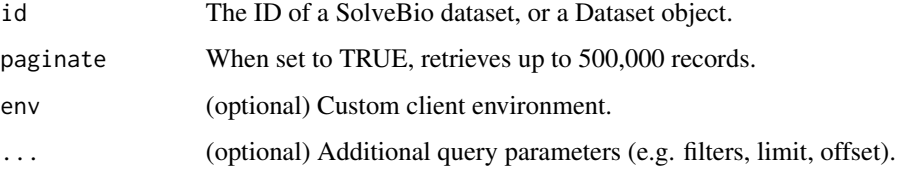

#### References

<https://docs.solvebio.com/>

### Examples

```
## Not run:
Dataset.query("12345678790", paginate=TRUE)
```
<span id="page-23-0"></span>

<span id="page-24-0"></span>Dataset.retrieve *Dataset.retrieve*

#### Description

Retrieves the metadata about a specific dataset from SolveBio.

#### Usage

Dataset.retrieve(id, env = solvebio:::.solveEnv)

### Arguments

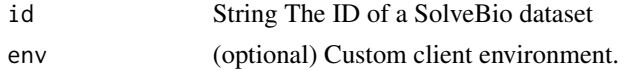

#### References

<https://docs.solvebio.com/>

### Examples

```
## Not run:
Dataset.retrieve("1234567890")
```
## End(Not run)

Dataset.template *Dataset.template*

### Description

Retrieves the template for a dataset.

### Usage

```
Dataset.template(id, env = solvebio:::.solveEnv)
```
### Arguments

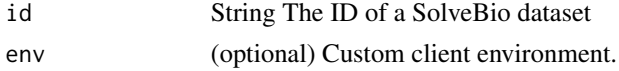

### References

<https://docs.solvebio.com/>

### Examples

```
## Not run:
Dataset.template("1234567890")
## End(Not run)
```
Dataset.update *Dataset.update*

### Description

Updates the attributes of an existing dataset.

### Usage

Dataset.update(id, env = solvebio:::.solveEnv, ...)

### Arguments

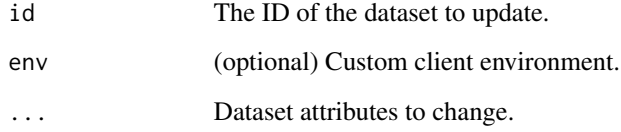

#### References

<https://docs.solvebio.com/>

### Examples

```
## Not run:
Dataset.update(
               id="1234",
               name="New Dataset Name",
              \lambda## End(Not run)
```
<span id="page-25-0"></span>

#### <span id="page-26-0"></span>Description

Retrieves the metadata about all dataset commits on SolveBio.

#### Usage

```
DatasetCommit.all(env = solvebio:::.solveEnv, ...)
```
### Arguments

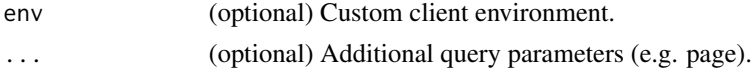

### References

<https://docs.solvebio.com/>

### Examples

```
## Not run:
DatasetCommit.all()
```
## End(Not run)

DatasetCommit.delete *DatasetCommit.delete*

### Description

Deletes a specific dataset commit on SolveBio.

#### Usage

```
DatasetCommit.delete(id, env = solvebio:::.solveEnv)
```
### Arguments

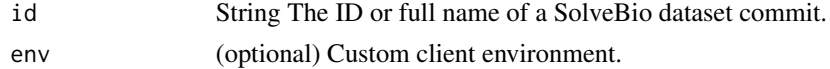

### References

<https://docs.solvebio.com/>

### Examples

```
## Not run:
DatasetCommit.delete(<ID>)
```
## End(Not run)

DatasetCommit.retrieve

*DatasetCommit.retrieve*

### Description

Retrieves the metadata about a specific dataset commit on SolveBio.

### Usage

```
DatasetCommit.retrieve(id, env = solvebio:::.solveEnv)
```
### Arguments

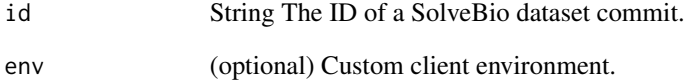

### References

<https://docs.solvebio.com/>

### Examples

## Not run: DatasetCommit.retrieve(<ID>)

<span id="page-27-0"></span>

### <span id="page-28-0"></span>Description

Retrieves the metadata about all dataset exports on SolveBio.

### Usage

```
DatasetExport.all(env = solvebio:::.solveEnv, ...)
```
#### Arguments

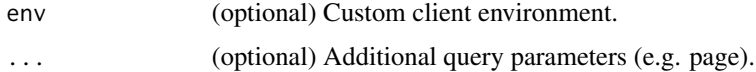

### References

<https://docs.solvebio.com/>

#### Examples

## Not run: DatasetExport.all()

## End(Not run)

DatasetExport.create *DatasetExport.create*

### Description

Create a new dataset export.

### Usage

```
DatasetExport.create(
  dataset_id,
  format = "json",params = list(),follow = FALSE,
  env = solvebio:::.solveEnv,
  ...
\mathcal{L}
```
### <span id="page-29-0"></span>Arguments

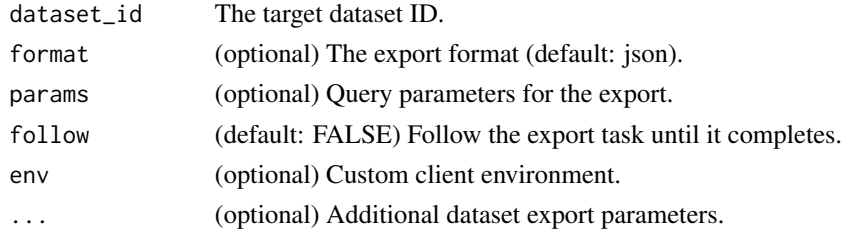

### References

<https://docs.solvebio.com/>

### Examples

```
## Not run:
DatasetExport.create(dataset_id=<ID>, format='json', params=list(fields=c("field_1"), limit=100))
```
## End(Not run)

DatasetExport.delete *DatasetExport.delete*

### Description

Deletes a specific dataset export on SolveBio.

#### Usage

```
DatasetExport.delete(id, env = solvebio:::.solveEnv)
```
### Arguments

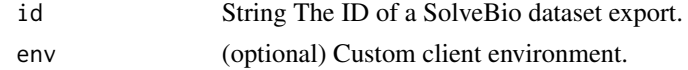

#### References

<https://docs.solvebio.com/>

### Examples

```
## Not run:
DatasetExport.delete(<ID>)
```
<span id="page-30-0"></span>DatasetExport.get\_download\_url *DatasetExport.get\_download\_url*

### Description

Helper method to get the download URL for a dataset export.

#### Usage

```
DatasetExport.get_download_url(id, env = solvebio:::.solveEnv)
```
### Arguments

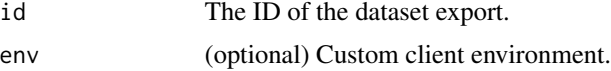

### References

<https://docs.solvebio.com/>

#### Examples

```
## Not run:
DatasetExport.get_download_url("1234567890")
```
## End(Not run)

DatasetExport.retrieve

*DatasetExport.retrieve*

### Description

Retrieves the metadata about a specific dataset export on SolveBio.

#### Usage

DatasetExport.retrieve(id, env = solvebio:::.solveEnv)

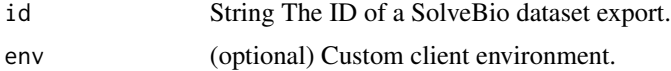

### References

<https://docs.solvebio.com/>

### Examples

## Not run: DatasetExport.retrieve(<ID>)

## End(Not run)

DatasetField.all *DatasetField.all*

### Description

Retrieves the metadata about all dataset fields on SolveBio.

### Usage

```
DatasetField.all(env = solvebio:::.solveEnv, ...)
```
### Arguments

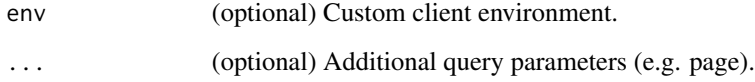

#### References

<https://docs.solvebio.com/>

### Examples

```
## Not run:
DatasetField.all()
```
<span id="page-31-0"></span>

### <span id="page-32-0"></span>Description

Create a new dataset field.

### Usage

```
DatasetField.create(
  dataset_id,
  name,
  data_type = "auto",
  env = solvebio:::.solveEnv,
  ...
)
```
### Arguments

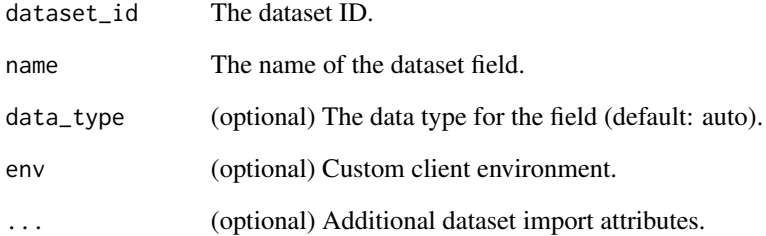

#### References

<https://docs.solvebio.com/>

### Examples

```
## Not run:
DatasetField.create(dataset_id=<ID>, name="my_field", title="My Field", data_type="string")
```
<span id="page-33-0"></span>DatasetField.facets *DatasetField.facets*

### Description

Returns the facets for a given dataset field.

### Usage

DatasetField.facets(id, env = solvebio:::.solveEnv, ...)

### Arguments

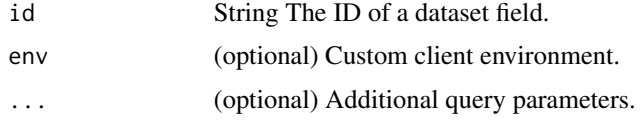

### References

<https://docs.solvebio.com/>

### Examples

```
## Not run:
DatasetField.facets(691)
```
## End(Not run)

DatasetField.retrieve *DatasetField.retrieve*

### Description

Retrieves the metadata about a specific dataset field.

### Usage

DatasetField.retrieve(id, env = solvebio:::.solveEnv)

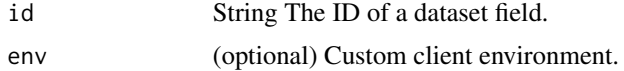

### <span id="page-34-0"></span>DatasetField.update 35

### References

<https://docs.solvebio.com/>

### Examples

```
## Not run:
DatasetField.retrieve(691)
```
## End(Not run)

DatasetField.update *DatasetField.update*

### Description

Updates the attributes of an existing dataset field. NOTE: The data\_type of a field cannot be changed.

### Usage

```
DatasetField.update(id, env = solvebio:::.solveEnv, ...)
```
### Arguments

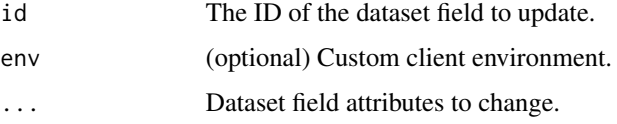

### References

<https://docs.solvebio.com/>

### Examples

```
## Not run:
DatasetField.update(
                      id="1234",
                     title="New Field Title"
                     \lambda
```
<span id="page-35-0"></span>DatasetImport.all *DatasetImport.all*

#### Description

Retrieves the metadata about all dataset imports on SolveBio.

### Usage

DatasetImport.all(env = solvebio:::.solveEnv, ...)

### Arguments

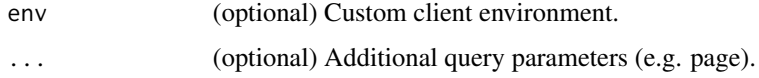

### References

<https://docs.solvebio.com/>

#### Examples

```
## Not run:
DatasetImport.all()
```
## End(Not run)

DatasetImport.create *DatasetImport.create*

### Description

Create a new dataset import. Either an object\_id, manifest, or data\_records is required.

### Usage

```
DatasetImport.create(
  dataset_id,
  commit_mode = "append",
  env = solvebio:::.solveEnv,
  ...
\mathcal{L}
```
## <span id="page-36-0"></span>DatasetImport.delete 37

## Arguments

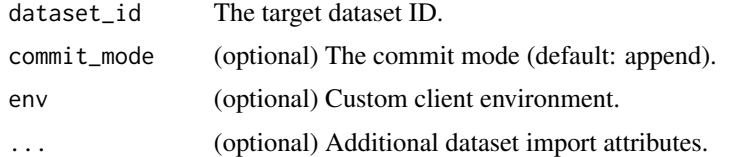

# References

<https://docs.solvebio.com/>

## Examples

```
## Not run:
DatasetImport.create(dataset_id=<ID>, upload_id=<ID>)
```
## End(Not run)

DatasetImport.delete *DatasetImport.delete*

## Description

Deletes a specific dataset import on SolveBio.

# Usage

```
DatasetImport.delete(id, env = solvebio:::.solveEnv)
```
## Arguments

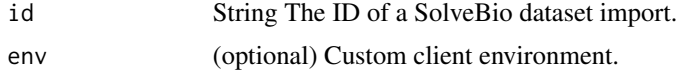

## References

<https://docs.solvebio.com/>

# Examples

```
## Not run:
DatasetImport.delete(<ID>)
```
<span id="page-37-0"></span>DatasetImport.retrieve

*DatasetImport.retrieve*

#### Description

Retrieves the metadata about a specific dataset import on SolveBio.

#### Usage

DatasetImport.retrieve(id, env = solvebio:::.solveEnv)

#### Arguments

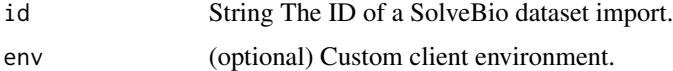

#### References

<https://docs.solvebio.com/>

#### Examples

```
## Not run:
DatasetImport.retrieve(<ID>)
## End(Not run)
```
DatasetMigration.all *DatasetMigration.all*

## Description

Retrieves the metadata about all dataset migrations on SolveBio.

## Usage

DatasetMigration.all(env = solvebio:::.solveEnv, ...)

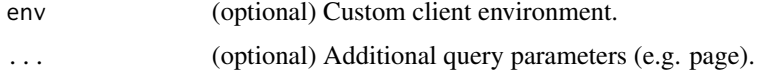

# <span id="page-38-0"></span>DatasetMigration.create 39

# References

<https://docs.solvebio.com/>

## Examples

```
## Not run:
DatasetMigration.all()
```
## End(Not run)

DatasetMigration.create

*DatasetMigration.create*

## Description

Create a new dataset migration.

# Usage

```
DatasetMigration.create(
  source_id,
  target_id,
  commit_mode = "append",
  source_params = NULL,
  target_fields = NULL,
  include_errors = FALSE,
  env = solvebio:::.solveEnv,
  ...
)
```
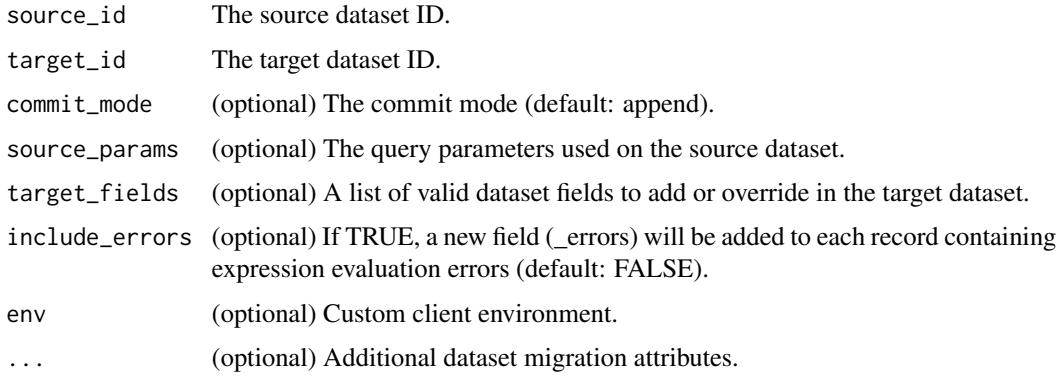

## References

<https://docs.solvebio.com/>

## Examples

## Not run: DatasetMigration.create(dataset\_id=<ID>, upload\_id=<ID>)

## End(Not run)

DatasetMigration.delete

*DatasetMigration.delete*

## Description

Deletes specific dataset migration on SolveBio.

#### Usage

```
DatasetMigration.delete(id, env = solvebio:::.solveEnv)
```
## Arguments

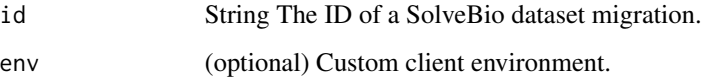

#### References

<https://docs.solvebio.com/>

## Examples

```
## Not run:
DatasetMigration.delete(<ID>)
```
<span id="page-39-0"></span>

<span id="page-40-0"></span>DatasetMigration.retrieve

*DatasetMigration.retrieve*

#### Description

Retrieves the metadata about a specific dataset migration on SolveBio.

#### Usage

```
DatasetMigration.retrieve(id, env = solvebio:::.solveEnv)
```
#### Arguments

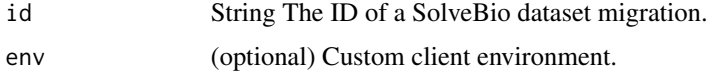

#### References

<https://docs.solvebio.com/>

#### Examples

```
## Not run:
DatasetMigration.retrieve(<ID>)
```
## End(Not run)

DatasetTemplate.all *DatasetTemplate.all*

## Description

Retrieves the metadata about all dataset templates on SolveBio.

#### Usage

```
DatasetTemplate.all(env = solvebio:::.solveEnv, ...)
```
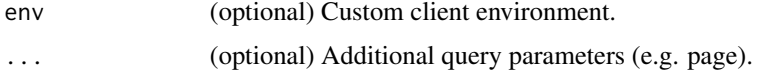

# References

<https://docs.solvebio.com/>

## Examples

## Not run: DatasetTemplate.all()

## End(Not run)

DatasetTemplate.create

*DatasetTemplate.create*

## Description

Create a SolveBio dataset template.

## Usage

```
DatasetTemplate.create(env = solvebio:::.solveEnv, ...)
```
## Arguments

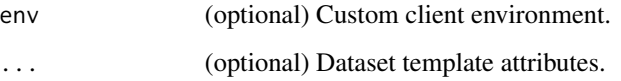

#### References

<https://docs.solvebio.com/>

# Examples

```
## Not run:
DatasetTemplate.create(name="My Dataset Template")
```
<span id="page-41-0"></span>

<span id="page-42-0"></span>DatasetTemplate.delete

*DatasetTemplate.delete*

## Description

Deletes a specific dataset template on SolveBio.

#### Usage

DatasetTemplate.delete(id, env = solvebio:::.solveEnv)

## Arguments

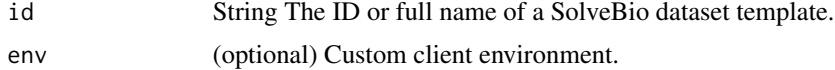

## References

<https://docs.solvebio.com/>

#### Examples

## Not run: DatasetTemplate.delete(<ID>)

## End(Not run)

DatasetTemplate.retrieve

*DatasetTemplate.retrieve*

# Description

Retrieves the metadata about a specific dataset template on SolveBio.

#### Usage

DatasetTemplate.retrieve(id, env = solvebio:::.solveEnv)

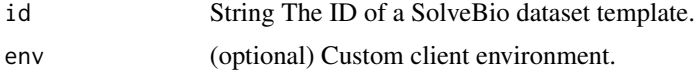

#### References

<https://docs.solvebio.com/>

# Examples

## Not run: DatasetTemplate.retrieve(<ID>)

## End(Not run)

DatasetTemplate.update

*DatasetTemplate.update*

# Description

Updates the attributes of an existing dataset template.

#### Usage

```
DatasetTemplate.update(id, env = solvebio:::.solveEnv, ...)
```
# Arguments

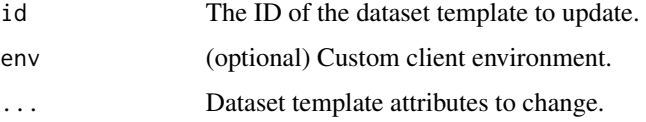

## References

<https://docs.solvebio.com/>

# Examples

```
## Not run:
DatasetTemplate.update(
               id="1234",
               name="New Template Name",
               \lambda## End(Not run)
```
<span id="page-43-0"></span>

# <span id="page-44-0"></span>Description

Evaluate a SolveBio expression.

## Usage

```
Expression.evaluate(
  expression,
  data_type = "string",is_list = FALSE,
  data = NULL,raw = FALSE,env = solvebio:::.solveEnv
\mathcal{L}
```
## Arguments

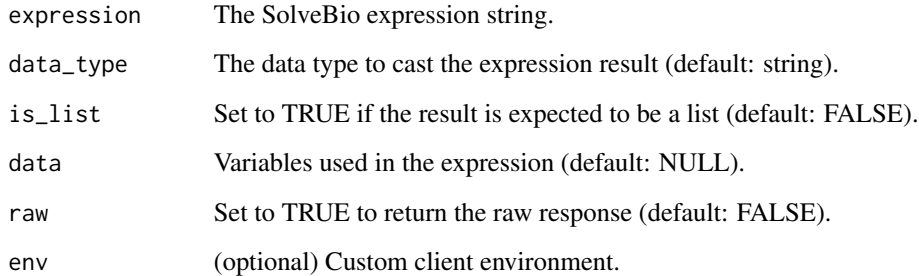

#### References

<https://docs.solvebio.com/>

## Examples

```
## Not run:
Expression.evaluate("1 + 1", data_type="integer", is_list=FALSE)
## End(Not run)
```
<span id="page-45-0"></span>login *login*

## Description

Store and verify your SolveBio credentials.

# Usage

login(api\_key, api\_host, env = solvebio:::.solveEnv)

## Arguments

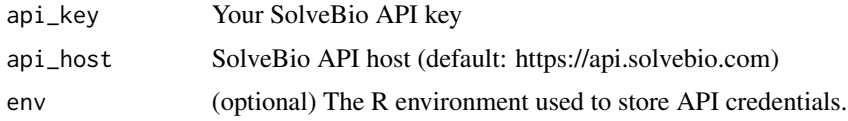

## References

<https://docs.solvebio.com/>

#### Examples

## Not run: login()

## End(Not run)

Object.all *Object.all*

## Description

Retrieves the metadata about all objects on SolveBio accessible to the current user.

# Usage

Object.all(env = solvebio:::.solveEnv, ...)

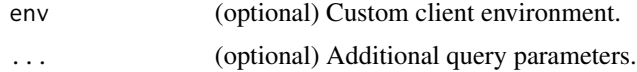

# <span id="page-46-0"></span>Object.create 47

# References

<https://docs.solvebio.com/>

## Examples

## Not run: Object.all()

## End(Not run)

Object.create *Object.create*

# Description

Create a SolveBio object.

## Usage

```
Object.create(
  vault_id,
  parent_object_id,
  object_type,
  filename,
  env = solvebio:::.solveEnv,
  ...
\mathcal{L}
```
# Arguments

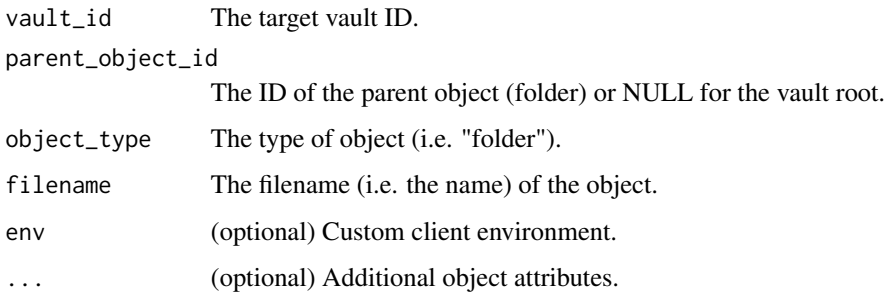

#### References

<https://docs.solvebio.com/>

## Examples

```
## Not run:
Object.create(
              vault_id="1234567890",
              parent_object_id=NULL,
              object_type="folder",
              filename="My Folder"
              )
## End(Not run)
```
Object.delete *Object.delete*

# Description

Delete a specific object from SolveBio.

## Usage

Object.delete(id, env = solvebio:::.solveEnv)

## Arguments

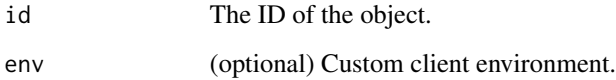

## References

<https://docs.solvebio.com/>

## Examples

```
## Not run:
Object.delete("1234567890")
```
<span id="page-47-0"></span>

<span id="page-48-0"></span>Object.get\_by\_full\_path

*Object.get\_by\_full\_path*

#### Description

A helper function to get an object on SolveBio by its full path.

## Usage

```
Object.get_by_full_path(full_path, env = solvebio:::.solveEnv, ...)
```
## Arguments

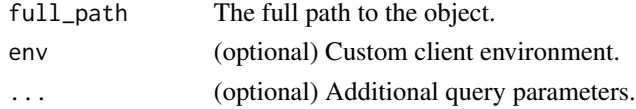

#### References

<https://docs.solvebio.com/>

#### Examples

```
## Not run:
Object.get_by_full_path("solvebio:public:/ClinVar")
```
## End(Not run)

Object.get\_by\_path *Object.get\_by\_path*

## Description

A helper function to get an object on SolveBio by its path. Used as a pass-through function from some Vault methods.

#### Usage

Object.get\_by\_path(path, env = solvebio:::.solveEnv, ...)

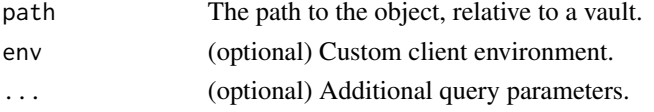

## References

<https://docs.solvebio.com/>

## Examples

```
## Not run:
Object.get_by_path("/ClinVar")
## End(Not run)
```
Object.get\_download\_url

*Object.get\_download\_url*

## Description

Helper method to get the download URL for a file object.

#### Usage

```
Object.get_download_url(id, env = solvebio:::.solveEnv)
```
## Arguments

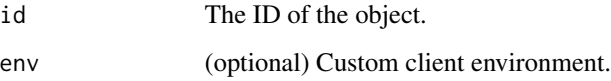

#### References

<https://docs.solvebio.com/>

# Examples

```
## Not run:
Object.get_download_url("1234567890")
```
<span id="page-49-0"></span>

<span id="page-50-0"></span>Object.get\_or\_upload\_file

*Object.get\_or\_upload\_file*

## Description

Upload a local file to a vault on SolveBio only if it does not yet exist (by name, at the provided path). The vault path provided is the parent directory for uploaded file. Accepts the same arguments as 'Object.upload\_file'.

#### Usage

```
Object.get_or_upload_file(
  local_path,
 vault_id,
 vault_path,
 filename,
  env = solvebio:::.solveEnv
)
```
#### Arguments

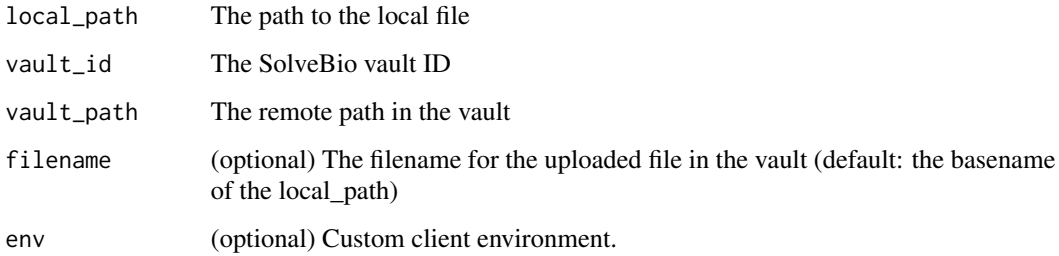

#### References

<https://docs.solvebio.com/>

## Examples

```
## Not run:
Object.get_or_upload_file("my_file.json.gz", vault$id, "/parent/directory/")
```
<span id="page-51-0"></span>Object.retrieve *Object.retrieve*

## Description

Retrieves the metadata about a specific object on SolveBio.

# Usage

Object.retrieve(id, env = solvebio:::.solveEnv)

## Arguments

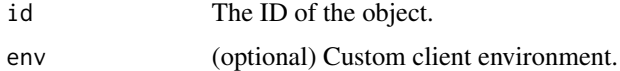

#### References

<https://docs.solvebio.com/>

## Examples

## Not run: Object.retrieve("1234567890")

## End(Not run)

Object.update *Object.update*

## Description

Updates the attributes of an existing vault object.

## Usage

Object.update(id, env = solvebio:::.solveEnv, ...)

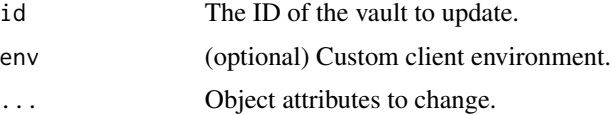

## <span id="page-52-0"></span>Object.upload\_file 53

# References

<https://docs.solvebio.com/>

## Examples

```
## Not run:
Object.update(
               id="1234",
               filename="New Name",
              \lambda## End(Not run)
```
Object.upload\_file *Object.upload\_file*

## Description

Upload a local file to a vault on SolveBio. The vault path provided is the parent directory for uploaded file.

## Usage

```
Object.upload_file(
  local_path,
  vault_id,
  vault_path,
  filename,
  env = solvebio:::.solveEnv
\mathcal{L}
```
#### Arguments

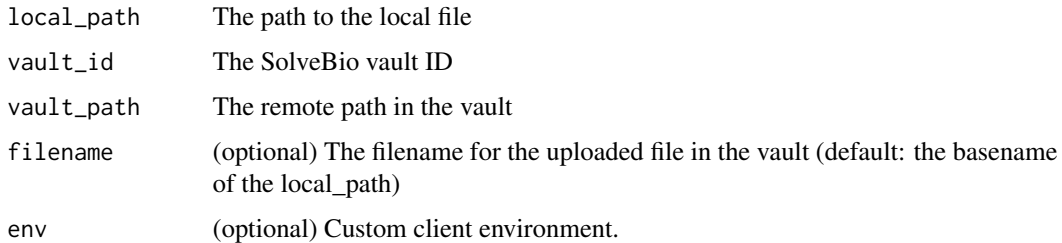

## References

<https://docs.solvebio.com/>

# Examples

```
## Not run:
Object.upload_file("my_file.json.gz", vault$id, "/parent/directory/")
## End(Not run)
```
protectedServer *protectedServer*

# Description

Wraps an existing Shiny server in an OAuth2 flow.

#### Usage

```
protectedServer(
  server,
  client_id,
  client_secret = NULL,
  base_url = "https://my.solvebio.com"
\mathcal{L}
```
## Arguments

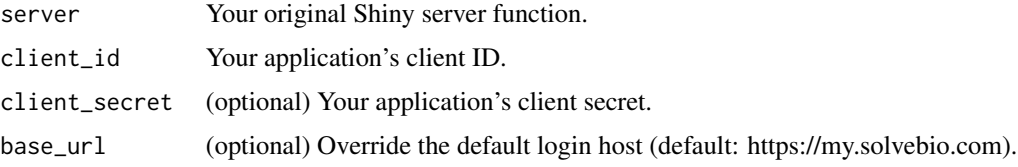

#### References

<https://docs.solvebio.com/>

## Examples

```
## Not run:
protectedServer(
                server=server,
                client_id="abcd1234"
                )
```
<span id="page-53-0"></span>

#### <span id="page-54-0"></span>Description

Returns ShinyJS-compatible JS code to support cookie-based token storage.

#### Usage

protectedServerJS()

#### References

<https://docs.solvebio.com/>

## Examples

```
## Not run:
jscookie_src <- "https://cdnjs.cloudflare.com/ajax/libs/js-cookie/2.2.0/js.cookie.js"
ui <- fluidPage(
    shiny::tags$head(
        shiny::tags$script(src = jscookie_src)
   ),
   useShinyjs(),
    extendShinyjs(text = solvebio::protectedServerJS(),
                functions = c("enableCookieAuth", "getCookie", "setCookie", "rmCookie"))
)
## End(Not run)
```
SavedQuery.all *SavedQuery.all*

## Description

Retrieves the all saved queries on SolveBio.

#### Usage

SavedQuery.all(env = solvebio:::.solveEnv, ...)

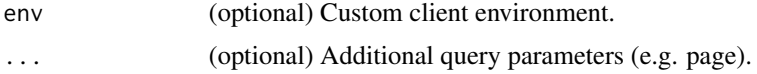

# References

<https://docs.solvebio.com/>

# Examples

## Not run: SavedQuery.all()

## End(Not run)

SavedQuery.create *SavedQuery.create*

# Description

Create a SolveBio saved query.

## Usage

```
SavedQuery.create(env = solvebio:::.solveEnv, ...)
```
## Arguments

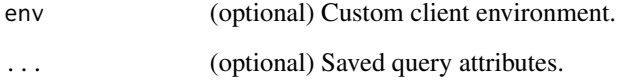

#### References

<https://docs.solvebio.com/>

## Examples

```
## Not run:
SavedQuery.create(name="My Dataset Template")
```
SavedQuery.delete *SavedQuery.delete*

## Description

Deletes a specific saved query on SolveBio.

## Usage

SavedQuery.delete(id, env = solvebio:::.solveEnv)

## Arguments

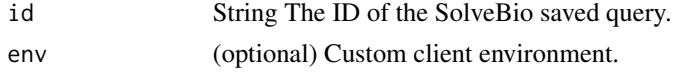

## References

<https://docs.solvebio.com/>

#### Examples

```
## Not run:
SavedQuery.delete(<ID>)
```
## End(Not run)

SavedQuery.retrieve *SavedQuery.retrieve*

## Description

Retrieves a specific saved query on SolveBio by ID.

## Usage

```
SavedQuery.retrieve(id, env = solvebio:::.solveEnv)
```
## Arguments

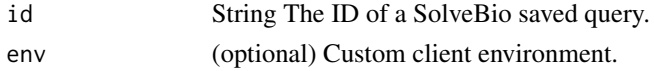

## References

<https://docs.solvebio.com/>

# Examples

```
## Not run:
SavedQuery.retrieve(<ID>)
## End(Not run)
```
SavedQuery.update *SavedQuery.update*

# Description

Updates the attributes of an existing saved query.

# Usage

SavedQuery.update(id, env = solvebio:::.solveEnv, ...)

# Arguments

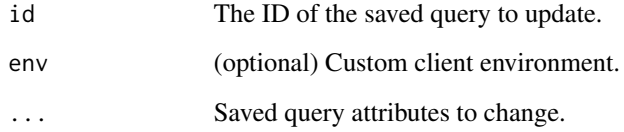

## References

<https://docs.solvebio.com/>

# Examples

```
## Not run:
SavedQuery.update(
               id="1234",
               name="New query Name",
              \lambda## End(Not run)
```
Task.all *Task.all*

#### Description

Retrieves the metadata about all tasks on SolveBio accessible to the current user.

## Usage

```
Task.all(env = solvebio:::.solveEnv, ...)
```
## Arguments

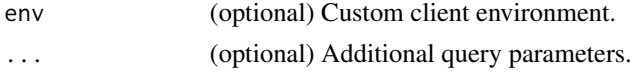

## References

<https://docs.solvebio.com/>

# Examples

## Not run: Task.all()

## End(Not run)

Task.follow *Task.follow*

## Description

A helper function to follow a specific tasks.

## Usage

```
Task.follow(id, env = solvebio:::.solveEnv)
```
## Arguments

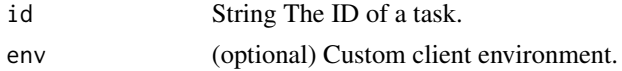

## References

<https://docs.solvebio.com/>

## Examples

```
## Not run:
Task.follow("1234567890")
```
## End(Not run)

Task.retrieve *Task.retrieve*

## Description

Retrieves the metadata about a specific task on SolveBio.

#### Usage

Task.retrieve(id, env = solvebio:::.solveEnv)

## Arguments

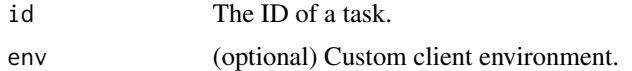

# References

<https://docs.solvebio.com/>

## Examples

```
## Not run:
Task.retrieve("1234567890")
```
## End(Not run)

User.retrieve *User.retrieve*

# Description

Retrieves information about the current user.

## Usage

```
User.retrieve(env = solvebio:::.solveEnv)
```
#### Vault.all 61

#### Arguments

env (optional) Custom client environment.

# References

<https://docs.solvebio.com/>

# Examples

## Not run: User.retrieve()

## End(Not run)

Vault.all *Vault.all*

## Description

Retrieves the metadata about all accessible vaults.

## Usage

Vault.all(..., env = solvebio:::.solveEnv)

# Arguments

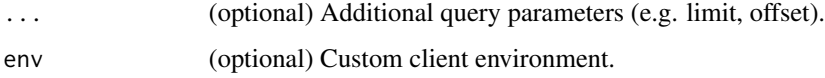

#### References

<https://docs.solvebio.com/>

# Examples

## Not run: Vault.all()

Vault.create *Vault.create*

# Description

Create a new SolveBio vault.

#### Usage

Vault.create(name, env = solvebio:::.solveEnv, ...)

## Arguments

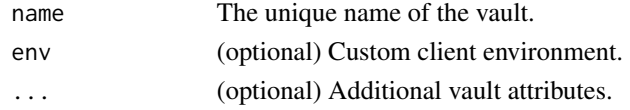

## References

<https://docs.solvebio.com/>

## Examples

```
## Not run:
Vault.create(name="my-domain:MyVault")
```
## End(Not run)

Vault.create\_dataset *Vault.create\_dataset*

## Description

Create a new dataset in a vault.

## Usage

```
Vault.create_dataset(id, path, name, env = solvebio:::.solveEnv, ...)
```
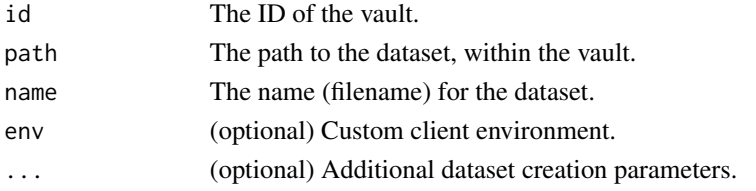

## Vault.create\_folder 63

# References

<https://docs.solvebio.com/>

#### Examples

```
## Not run:
vault = Vault.get_personal_vault()
Vault.create_dataset(vault$id, path="/", name="My Dataset")
```
## End(Not run)

Vault.create\_folder *Vault.create\_folder*

#### Description

Create a new folder in a vault.

#### Usage

```
Vault.create_folder(
  id,
 path,
 recursive = FALSE,
 env = solvebio:::.solveEnv,
  ...
)
```
## Arguments

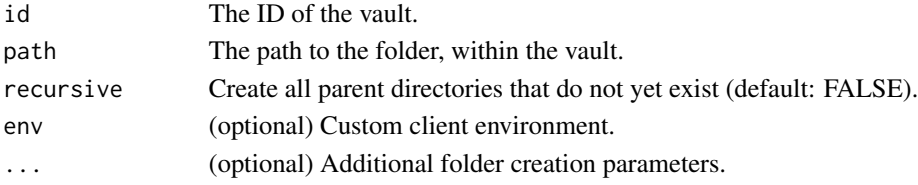

## References

<https://docs.solvebio.com/>

#### Examples

```
## Not run:
vault = Vault.get_personal_vault()
Vault.create_folder(vault$id, "/My Folder")
```
Vault.datasets *Vault.datasets*

## Description

Retrieves all datasets in a specific vault.

## Usage

Vault.datasets(id, env = solvebio:::.solveEnv, ...)

## Arguments

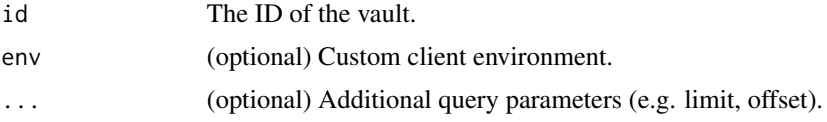

# References

<https://docs.solvebio.com/>

## Examples

```
## Not run:
vault = Vault.get_personal_vault()
Vault.datasets(vault$id)
```
## End(Not run)

Vault.delete *Vault.delete*

# Description

Delete a specific vault from SolveBio. This operation cannot be undone.

#### Usage

Vault.delete(id, env = solvebio:::.solveEnv)

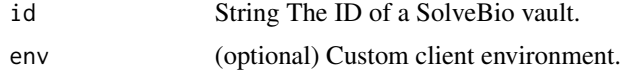

#### Vault.files 65

# References

<https://docs.solvebio.com/>

## Examples

```
## Not run:
Vault.delete("1")
```
## End(Not run)

Vault.files *Vault.files*

# Description

Retrieves all files in a specific vault.

## Usage

Vault.files(id, env = solvebio:::.solveEnv, ...)

# Arguments

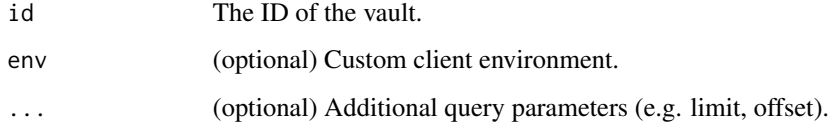

## References

<https://docs.solvebio.com/>

## Examples

```
## Not run:
vault = Vault.get_personal_vault()
Vault.files(vault$id)
```
Vault.folders *Vault.folders*

#### Description

Retrieves all folders in a specific vault.

# Usage

Vault.folders(id, env = solvebio:::.solveEnv, ...)

## Arguments

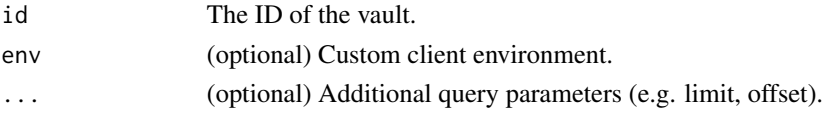

## References

<https://docs.solvebio.com/>

#### Examples

```
## Not run:
vault = Vault.get_personal_vault()
Vault.folders(vault$id)
```
## End(Not run)

Vault.get\_by\_full\_path

*Vault.get\_by\_full\_path*

# Description

Retrieves a specific vault by its full path (domain:vault).

#### Usage

```
Vault.get_by_full_path(full_path, verbose = TRUE, env = solvebio:::.solveEnv)
```
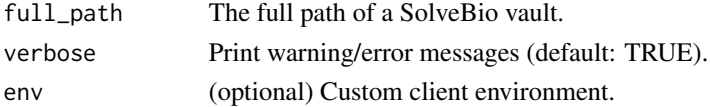

Vault.get\_or\_create\_by\_full\_path 67

# References

<https://docs.solvebio.com/>

## Examples

## Not run: Vault.get\_by\_full\_path("SolveBio:Public")

## End(Not run)

Vault.get\_or\_create\_by\_full\_path *Vault.get\_or\_create\_by\_full\_path*

# Description

Retrieves or creates a specific vault by its full path (domain:vault).

#### Usage

```
Vault.get_or_create_by_full_path(full_path, env = solvebio:::.solveEnv, ...)
```
#### Arguments

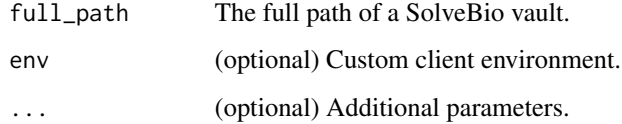

## References

<https://docs.solvebio.com/>

## Examples

```
## Not run:
Vault.get_or_create_by_full_path("My New Vault")
```
Vault.get\_personal\_vault

*Vault.get\_personal\_vault*

#### Description

Retrieves the current users"s personal, private vault.

#### Usage

Vault.get\_personal\_vault(env = solvebio:::.solveEnv)

#### Arguments

env (optional) Custom client environment.

## References

<https://docs.solvebio.com/>

## Examples

## Not run: Vault.get\_personal\_vault()

## End(Not run)

Vault.objects *Vault.objects*

## Description

Retrieves all objects in a specific vault.

## Usage

Vault.objects(id, env = solvebio:::.solveEnv, ...)

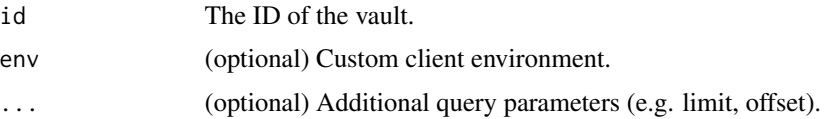

## Vault.retrieve 69

# References

<https://docs.solvebio.com/>

## Examples

```
## Not run:
vault = Vault.get_personal_vault()
Vault.objects(vault$id)
```
## End(Not run)

Vault.retrieve *Vault.retrieve*

## Description

Retrieves the metadata about a specific SolveBio vault.

## Usage

Vault.retrieve(id, env = solvebio:::.solveEnv)

## Arguments

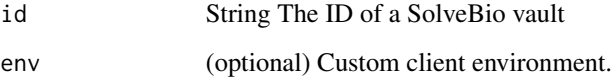

#### References

<https://docs.solvebio.com/>

#### Examples

```
## Not run:
Vault.retrieve("1234567890")
```
Vault.search *Vault.search*

# Description

Search for objects in a specific vault.

## Usage

Vault.search(id, query, env = solvebio:::.solveEnv, ...)

#### Arguments

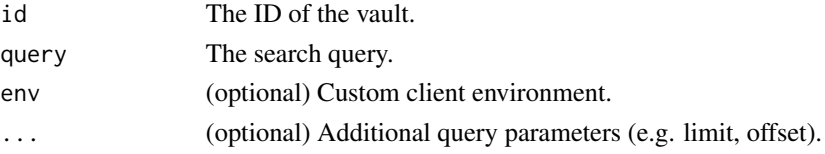

## References

<https://docs.solvebio.com/>

## Examples

```
## Not run:
vault = Vault.get_personal_vault()
Vault.search('test')
```
## End(Not run)

Vault.update *Vault.update*

# Description

Updates the attributes of an existing vault.

#### Usage

Vault.update(id, env = solvebio:::.solveEnv, ...)

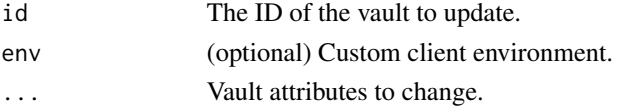

# Vault.update 71

# References

<https://docs.solvebio.com/>

# Examples

```
## Not run:
Vault.update(
               id="1234",
               name="New Vault Name",
             \lambda
```
# **Index**

```
Annotator.annotate, 4
Application.all, 5
Application.create, 5
Application.delete, 6
Application.retrieve, 7
Application.update, 7
Beacon.all, 8
Beacon.create, 9
Beacon.delete, 10
Beacon.query, 10
Beacon.retrieve, 11
Beacon.update, 12
BeaconSet.all, 12
BeaconSet.create, 13
BeaconSet.delete, 14
BeaconSet.query, 15
BeaconSet.retrieve, 15
BeaconSet.update, 16
createEnv, 17
Dataset.activity, 17
Dataset.all, 18
Dataset.count, 19
Dataset.create, 19
Dataset.data, 20
Dataset.delete, 21
Dataset.facets, 21
Dataset.fields, 22
Dataset.get_by_full_path, 23
Dataset.get_or_create_by_full_path, 23
Dataset.query, 24
Dataset.retrieve, 25
25
Dataset.update, 26
DatasetCommit.all, 27
DatasetCommit.delete, 27
28
DatasetExport.all, 29
```

```
DatasetExport.create, 29
DatasetExport.delete, 30
DatasetExport.get_download_url, 31
DatasetExport.retrieve, 31
DatasetField.all, 32
DatasetField.create, 33
DatasetField.facets, 34
DatasetField.retrieve, 34
DatasetField.update, 35
DatasetImport.all, 36
DatasetImport.create, 36
DatasetImport.delete, 37
DatasetImport.retrieve, 38
DatasetMigration.all, 38
DatasetMigration.create, 39
DatasetMigration.delete, 40
DatasetMigration.retrieve, 41
DatasetTemplate.all, 41
DatasetTemplate.create, 42
DatasetTemplate.delete, 43
43
DatasetTemplate.update, 44
Expression.evaluate, 45
login, 46
Object.all, 46
Object.create, 47
Object.delete, 48
Object.get_by_full_path, 49
Object.get_by_path, 49
Object.get_download_url, 50
Object.get_or_upload_file, 51
Object.retrieve, 52
Object.update, 52
Object.upload_file, 53
protectedServer, 54
protectedServerJS, 55
```
## INDEX  $\hspace{1.5cm}$  73

SavedQuery.all, [55](#page-54-0) SavedQuery.create, [56](#page-55-0) SavedQuery.delete, [57](#page-56-0) SavedQuery.retrieve, [57](#page-56-0) SavedQuery.update , [58](#page-57-0) Task.all, <mark>5</mark>9 Task.follow, [59](#page-58-0) Task.retrieve, [60](#page-59-0) User.retrieve, <mark>6</mark>0 Vault.all, [61](#page-60-0) Vault.create , [62](#page-61-0) Vault.create\_dataset, [62](#page-61-0) Vault.create\_folder, [63](#page-62-0) Vault.datasets , [64](#page-63-0) Vault.delete, [64](#page-63-0) Vault.files, [65](#page-64-0) Vault.folders, [66](#page-65-0) Vault.get\_by\_full\_path , [66](#page-65-0) Vault.get\_or\_create\_by\_full\_path, [67](#page-66-0) Vault.get\_personal\_vault , [68](#page-67-0) Vault.objects , [68](#page-67-0) Vault.retrieve , [69](#page-68-0) Vault.search , [70](#page-69-0) Vault.update, [70](#page-69-0)